# **RROADCOM**<sup>®</sup> Release Notes: GCA: BIOS\_MPT\_GEN3\_Phase16.0 - 8.37.00.00 BIOS **[Generate PDF](http://wpdvcmapp01/scdsw/inc/html2pdf/index.php?url=http://wpdvcmapp02.broadcom.net/SCGCQ01686040_1569894143.html&hideanchors)**

*ReleaseOrder ID: SCGCQ01686040 Headline: GCA: BIOS\_MPT\_GEN3\_Phase16.0 - 8.37.00.00 BIOS Release Version: 8.37.00.00 UCM Project: BIOS\_MPT\_GEN3\_Phase16.0 UCM Stream: BIOS\_MPT\_GEN3\_Phase16.0\_Main\_Dev Release Type: GCA State: Deployed Release Baseline: BIOS\_MPT\_GEN3\_Phase16.0\_Main\_Dev\_2018-04-05@ \SAS2 Release Date: 04-MAY-18 Date Generated: Oct 01, 2019*

# **Release History**

**▪ [SCGCQ01674471 - BetaRelease: BIOS\\_MPT\\_GEN3\\_Phase16.0 - 8.36.03.00 BIOS](#page-0-0)**

- **▪ [SCGCQ01556594 BetaRelease: BIOS\\_MPT\\_GEN3\\_Phase16.0 8.36.02.00 BIOS](#page-0-1)**
- **▪ [SCGCQ01514766 Pre Alpha Release: BIOS\\_MPT\\_GEN3\\_Phase16.0 8.36.01.00 BIOS](#page-0-2)**

<span id="page-0-0"></span>*ReleaseOrder ID: SCGCQ01674471* **[Open In CQWeb](http://cmportal/CQRec/SCGCQ/ReleaseOrder/SCGCQ01674471)**

*Headline: BetaRelease: BIOS\_MPT\_GEN3\_Phase16.0 - 8.36.03.00 BIOS Release Version: 8.36.03.00 UCM Project: BIOS\_MPT\_GEN3\_Phase16.0 UCM Stream: BIOS\_MPT\_GEN3\_Phase16.0\_Main\_Dev Release Type: Beta State: In\_Review Release Baseline: BIOS\_MPT\_GEN3\_Phase16.0\_Main\_Dev\_2018-03-26@\SAS2 Release Date: 04-APR-18 Date Generated: Oct 01, 2019*

## **Defects Fixed (1):**

**ID:** SCGCQ01625017 **Headline:** OEM Specific Device ID changes **Description Of Change:** Device ID has been corrected to display information correctly. **Issue Description:** Incorrect OEM specific device id was causing wrong device information display in banner and CU **Steps To Reproduce:** Download rom file and reboot the system to notice incorrect OEM specific information displayed on the banner

<span id="page-0-1"></span>*ReleaseOrder ID: SCGCQ01556594* **[Open In CQWeb](http://cmportal/CQRec/SCGCQ/ReleaseOrder/SCGCQ01556594)** *Headline: BetaRelease: BIOS\_MPT\_GEN3\_Phase16.0 - 8.36.02.00 BIOS Release Version: 8.36.02.00 UCM Project: BIOS\_MPT\_GEN3\_Phase16.0 UCM Stream: BIOS\_MPT\_GEN3\_Phase16.0\_Main\_Dev Release Type: Beta State: In\_Review Release Baseline: BIOS\_MPT\_GEN3\_Phase16.0\_Main\_Dev\_2018-01-09@\SAS2*

*Release Date: 09-FEB-18 Date Generated: Oct 01, 2019*

## **Defects Fixed (1):**

#### **ID:** SCGCQ01534254

**Headline:** Tape Drive should not be allowed to set as a boot device under CU

**Description Of Change:** Check for device type before executing key press ALD+B or ALT+A in SAS Typologies. If the device type is sequential, then do nothing for these key presses.

**Issue Description:** Tape drive is excluded from allowing preferred or alternate boot device setting.

**Steps To Reproduce:** 1. Flash Fury 3008 IT board with latest firmware, BIOS and UEFI driver. 2. Along with few SAS and SATA drives, connect a tape drive to the adapter under test. 3. Launch BIOS CU, go to SAS Topology screen and try to set tape drive as a preferred or alternative boot device.

**Enhancements Implemented (1):**

# **ID:** SCGCQ01524676

**Headline:** Add new card support (PNP) in CU and Core BIOS. **Description Of Change:** Add new card support (PNP) in CU and Core BIOS.

<span id="page-0-2"></span>*ReleaseOrder ID: SCGCQ01514766* **[Open In CQWeb](http://cmportal/CQRec/SCGCQ/ReleaseOrder/SCGCQ01514766)** *Headline: Pre Alpha Release: BIOS\_MPT\_GEN3\_Phase16.0 - 8.36.01.00 BIOS Release Version: 8.36.01.00 UCM Project: BIOS\_MPT\_GEN3\_Phase16.0 UCM Stream: BIOS\_MPT\_GEN3\_Phase16.0\_Main\_Dev Release Type: Pre-Alpha State: In\_Review Release Baseline: baseline:BIOS\_MPT\_GEN3\_Phase16.0\_Main\_Dev\_2017-11-24@\SAS2 Release Date: 18-DEC-17 Date Generated: Oct 01, 2019*

# **Defects Fixed (2):**

**ID:** SCGCQ01460405 **Headline:** BIOS POST displays duplicate entries of an HBA.

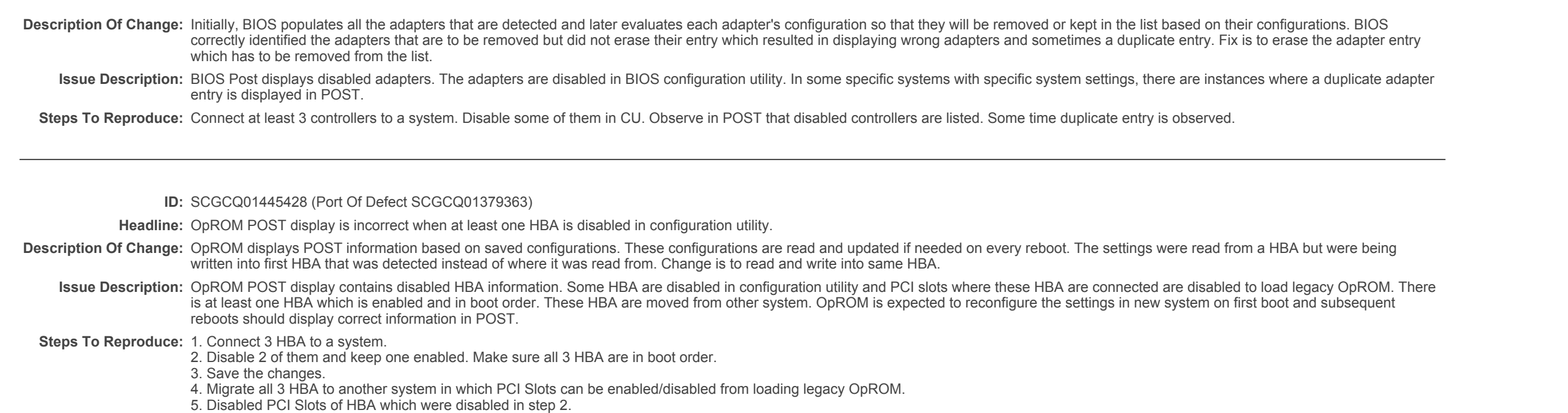

6. Reboot system and observe that OpROM POST displays disabled HBA information in every reboots.

**Enhancements Implemented (2):**

## **ID:** SCGCQ01510061

**Headline:** OEM specific Product Name updated.

**Description Of Change:** OEM specific Product Name updated in Core and CU.

**ID:** SCGCQ01513575 (Port Of EnhancementRequest SCGCQ01409760)

**Headline:** Suppresss certain objects for sequential devices in device properties.

**Description Of Change:** RAID Member, Serial Number, Disk Capacity, Format and verify options are suppressed for sequential devices. All other functionalities are unaffected.